# OpenMP Examples (1A)

●

●

Young Won Lim 7/24/20 Copyright (c) 2020 Young W. Lim.

Permission is granted to copy, distribute and/or modify this document under the terms of the GNU Free Documentation License, Version 1.2 or any later version published by the Free Software Foundation; with no Invariant Sections, no Front-Cover Texts, and no Back-Cover Texts. A copy of the license is included in the section entitled "GNU Free Documentation License".

Please send corrections (or suggestions) to [youngwlim@hotmail.com.](mailto:youngwlim@hotmail.com)

This document was produced by using OpenOffice and Octave.

Young Won Lim 7/24/20

## Installation

STEP 1: Check the GCC version of the compiler gcc –version

STEP 2: Configuring OpenMP echo | cpp -fopenmp -dM |grep -i open sudo apt install libomp-dev

STEP 3: Setting the number of threads export OMP\_NUM\_THREADS=8

https://www.geeksforgeeks.org/openmp-introduction-with-installation-guide/

# Parallel regions

```
// OpenMP header 
#include <omp.h> 
#include <stdio.h> 
#include <stdlib.h> 
int main(int argc, char* argv[]) 
{ 
  int nthreads, tid; 
   // Begin of parallel region 
   #pragma omp parallel private(nthreads, tid) 
   { 
     // Getting thread number 
     tid = omp_get_thread_num(); 
     printf("Welcome to GFG from thread = %d\n", tid); 
     if (tid == 0)// Only master thread does this 
        nthreads = omp_get_num_threads();
        printf("Number of threads = %d\n", nthreads); 
      } 
   }
```
https://www.geeksforgeeks.org/openmp-introduction-with-installation-guide/

}

### Private variables

#include <omp.h>

```
main(int argc, char *argv[]) {
```
int nthreads, **tid**;

```
/* Fork a team of threads with each thread having a private tid variable */
```

```
#pragma omp parallel private(tid)
{
  /* Obtain and print thread id */
  tid =omp_get_thread_num();
  printf("Hello World from thread = %d\n", tid);
  /* Only master thread does this */
  if (tid == 0) {
     nthreads = omp_get_num_threads();
     printf("Number of threads = %d\n", nthreads);
   }
} /* All threads join master thread and terminate */
```

```
}
```
https://computing.llnl.gov/tutorials/openMP/#Compiling

### OpenMP Code Structure

#include <omp.h>

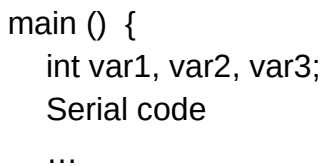

Beginning of parallel region. Fork a team of threads. Specify variable scoping

```
#pragma omp parallel private(var1, var2) shared(var3)
{
  Parallel region executed by all threads 
  Other OpenMP directives
  Run-time Library calls
  All threads join master thread and disband 
}
```
Resume serial code

...

}

# OpenMP Directives

**#pragma omp parallel** [**clause** ...] newline **if** (scalar expression) **private** (list) **shared** (list) **default** (shared | none) **firstprivate** (list) **reduction** (operator: list) **copyin** (list) **num\_threads** (integer-expression)

structured block

# OpenMP Directives

#### **Directive name**

A valid OpenMP directive. Must appear after the pragma and before any clauses.

#### **[clause, …]**

Optional. Clauses can be in any order, and repeated as necessary unless otherwise restricted.

#### **Newline**

Required. Precedes the structured block which is enclosed by this directive.

# Installation

Compile: gcc -fopenmp test.c

Execute: ./a.out

https://www.geeksforgeeks.org/openmp-introduction-with-installation-guide/

#### Number of cores

grep processor /proc/cpuinfo | wc -l

```
sysconf(_SC_NPROCESSORS_CONF)
sysconf(_SC_NPROCESSORS_ONLN)
```
grep -c ^processor /proc/cpuinfo

grep -c  $\gamma$ cpu /proc/stat # subtract 1 from the result

https://stackoverflow.com/questions/150355/programmatically-find-the-number-of-cores-on-a-machine

### OpenMP API Overview

The OpenMP 3.1 API is comprised of three distinct components:

- **Compiler Directives**
- **Runtime Library Routines**
- **Environment Variables**

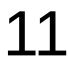

# Compiler Directives

- Spawning a parallel region
- Dividing blocks of code among threads
- Distributing loop iterations between threads
- Serializing sections of code
- Synchronization of work among threads

# Runtime Library Routines

- Setting and querying the number of threads
- Querying a thread's unique identifier (thread ID), a thread's ancestor's identifier, the thread team size
- Setting and querying the dynamic threads feature
- Querying if in a parallel region, and at what level
- Setting and querying nested parallelism
- Setting, initializing and terminating locks and nested locks
- Querying wall clock time and resolution

## Environment Variables

- Setting the number of threads
- Specifying how loop iterations are divided
- Binding threads to processors
- Enabling/disabling nested parallelism; setting the maximum levels of nested parallelism
- Enabling/disabling dynamic threads
- Setting thread stack size
- Setting thread wait policy

#### Examples

#### **Compiler Directive Examples**

#pragma omp **parallel** #pragma omp **parallel private**(partial\_Sum) **shared**(total\_Sum) #pragma omp **parallel private**(thread\_id) #pragma omp **barrier** #pragma omp **for** #pragma omp **critical**

#### **Runtime Library Routine Examples**

omp\_get\_thread\_num(); omp\_get\_max\_threads();

https://stackoverflow.com/questions/150355/programmatically-find-the-number-of-cores-on-a-machine

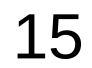

# Hello

#include <stdio.h> #include <omp.h>

```
int main(int argc, char** argv) {
```
printf("Hello from process: %d\n", omp\_get\_thread\_num());

return 0;

}

// only one thread giving us a Hello statement // must use the #pragma omp parallel { … } directive // for multiple threads

# **Hello**

#include <stdio.h> #include <omp.h>

```
int main(int argc, char** argv){
   int thread_id;
```

```
 #pragma omp parallel
 {
  printf("Hello from process: %d\n", omp_get_thread_num());
 }
 return 0;
```
}

## Private clauses

The PRIVATE clause declares variables in its list to be private to each thread.

- A new object of the same type is declared once for each thread in the team
- All references to the original object are replaced with references to the new object
- Should be assumed to be uninitialized for each thread

#### Shared clauses

The SHARED clause declares variables in its list t o be shared among all threads in the team.

A shared variable exists in only one memory location and all threads can read or write to that address

It is the programmer's responsibility to ensure that multiple threads properly access SHARED variables (such as via CRITICAL sections)

### Shared clauses

Variables that are created and assigned inside of a parallel section of code will be inherently be **private**

variables created outside of parallel sections will be inherently **public**.

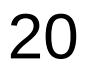

# Data Sharing Rules – Implicit Rules

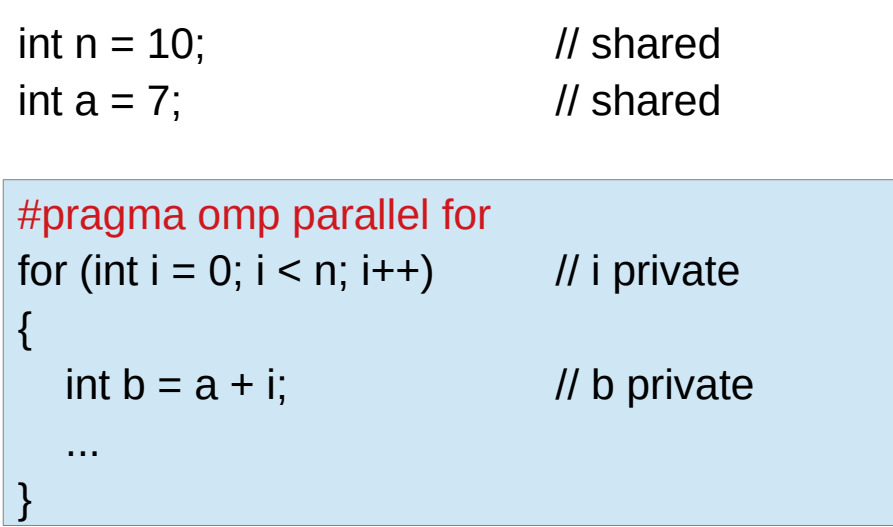

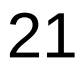

# Data Sharing Rules – Explicit Rules

```
#pragma omp parallel for shared(n, a)
for (int i = 0; i < n; i++)
{
  int b = a + i;
    ... 
}
```

```
#pragma omp parallel for shared(n, a) private(b)
for (int i = 0; i < n; i++)
{
  ;
   ...
}
```
# Data Sharing Rules – Explicit Rules

```
int p = 0;
// the value of p is 0
```

```
#pragma omp parallel private(p)
{
   // the value of p is undefined
  p =omp_get_thread_num();
   // the value of p is defined
   ...
}
```
// the value of p is undefined

```
#pragma omp parallel
{
  int p = omp get thread num();
   ...
}
```
# Data Sharing Rules – Default(Shared)

```
int a, b, c, n;
```
...

```
#pragma omp parallel for default(shared)
for (int i = 0; i < n; i++)
{
   // using a, b, c
}
```

```
int n = 10;
std::vector<int> vector(n);
int a = 10;
```

```
#pragma omp parallel for default(none) shared(n, vector)
for (int i = 0; i < n; i++)
{
   vector[i] = i * a;
}
```

```
error: 'a' not specified in enclosing parallel
       vector[i] = i * a;
\overline{\phantom{a}}error: enclosing parallel
    #pragma omp parallel for default(none) shared(n, vector)
\sim
```
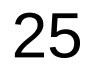

```
int n = 10;
std::vector<int> vector(n);
int a = 10;
```

```
#pragma omp parallel for default(none) shared(n, vector, a)
for (int i = 0; i < n; i++)
\{vector[i] = i * a;
}
```
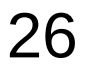

The default context of a variable is determined by the following rules:

- **static** variables **shared**.
- **auto** variables in a **parallel** region **private**
- **dynamically allocated** objects **shared**.
- **heap allocated** variables **shared**. there can be only one **shared heap**.
- all variables defined **outside** a **parallel** construct
- **shared** in a **parallel** region
- **loop iteration** variables are **private** within their loops. the value of the iteration variable after the **loop** is the same as if the **loop** were run sequentially.
- memory allocated within a **parallel** loop by the **alloca** function persists only for the duration of one iteration, and is **private** for each thread.

# alloca()

#### NAME

alloca - allocate memory that is automatically freed

#### **SYNOPSIS**

#include <alloca.h>

```
void *alloca(size_t size);
```
#### **DESCRIPTION**

 The alloca() function allocates size bytes of space in the stack frame of the caller. This temporary space is automatically freed when the function that called **alloca**() returns to its caller.

#### RETURN VALUE

 The **alloca**() function returns a pointer to the beginning of the allocated space. If the allocation causes stack overflow, program behavior is undefined.

https://man7.org/linux/man-pages/man3/alloca.3.html

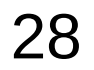

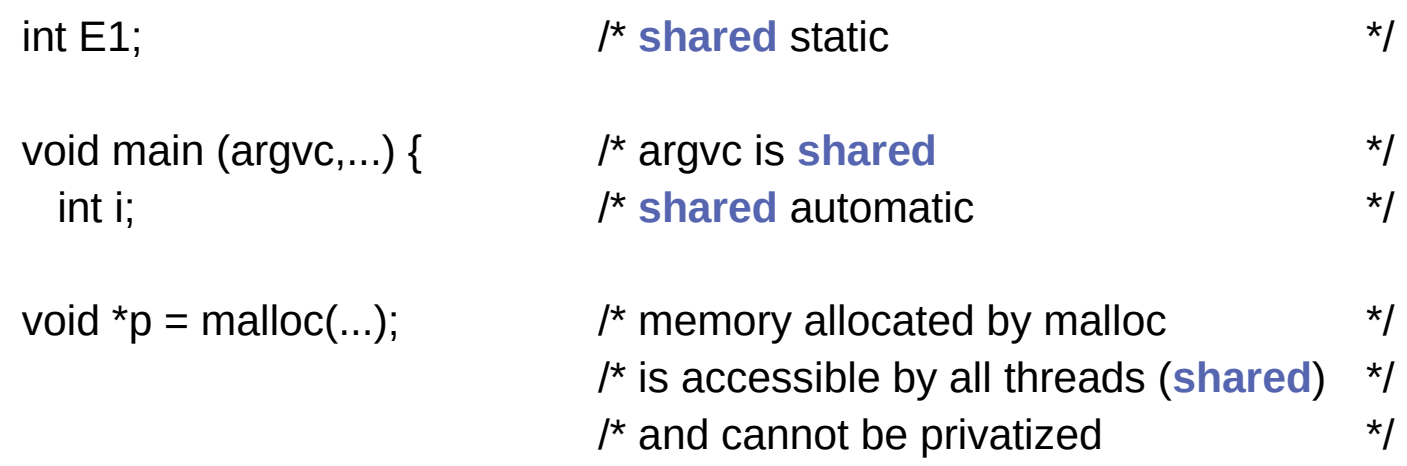

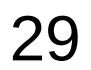

```
void main (argvc,...) { // argvc is shared
  int i; void *{\rm p} = malloc(...);
  #pragma omp parallel firstprivate (p)
 {
     int b; // private automatic
    static int s; // shared static
     #pragma omp for
    for (i = 0; ...) {
      b = 1; \frac{1}{2} \frac{1}{2} \frac{1}{2} \frac{1}{2} is still private here !
       foo (i); // i is private here because it is an iteration variable
     }
    #pragma omp parallel
\{b = 1; \frac{1}{2} // b is shared here because it
                              \prime\prime is another parallel region
 }
}
```
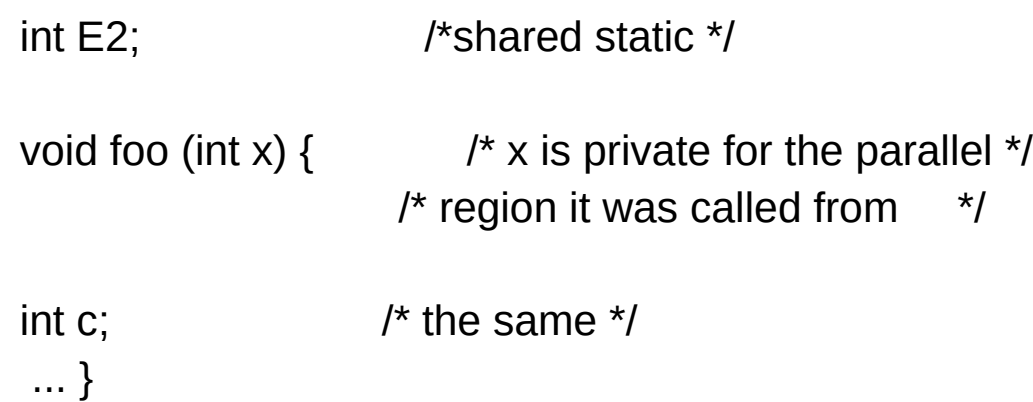

The **private** clause declares the variables in the list to be private to each thread in a team.

The **firstprivate** clause provides a superset of the functionality provided by the private clause. The private variable is *initialized* by the original value of the variable when the parallel construct is encountered.

The **lastprivate** clause provides a superset of the functionality provided by the private clause.

The private variable is updated after the end of the parallel construct.

The **shared** clause declares the variables in the list to be

shared among all the threads in a team.

All threads within a team access the same storage area for shared variables.

The **reduction** clause performs a reduction on the scalar variables that appear in the list, with a specified operator.

The **default** clause allows the user to affect the data-sharing attribute of the variables appeared in the parallel construct.

# Nested Parallelism (1)

```
void fun1()
{
   for (int i=0; i<80; i++)
 ...
}
main()
{
   #pragma omp parallel
   {
     #pragma omp for
    for (int i=0; i<100; i++)
 ...
     #pragma omp for
     for (int i=0; i<10; i++)
        fun1();
   } 
}
```
the 2nd loop in **main** can only be distributed to **10** threads

**80** loop iterations in **fun1** which will be called **10** times in **main** loop.

total **800** iterations in **fun1** and the **main** loop

This gives much more parallelism potential if parallelism can be added in both levels.

```
https://software.intel.com/content/www/us/en/develop/articles/exploit-nested-parallelism-with-openmp-tasking-model.html
```
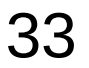

# Nested Parallelism (2)

```
void fun1()
{
   #pragma omp parallel for
  for (int i=0; i<80; i++)
 ...
}
main
{
   #Pragma omp parallel
   \left\{ \right. #pragma omp for
     for (int i=0; i<100; i++)
 …
      #pragma omp for
     for (int i=0; i<10; i++)
         fun1();
   }
}
```
The problem with this implementation is you may either have insufficient threads for the 1st main loop as it has larger loop count, or create exploded number of threads for the 2nd main loop when OMP\_NESTED=TRUE. The simple solution is to split the parallel region in main and create separate ones for each loop with a distinct thread number specified.

https://software.intel.com/content/www/us/en/develop/articles/exploit-nested-parallelism-with-openmp-tasking-model.html

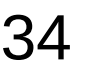

# Nested Parallelism (3)

```
void fun1()
{
    #pragma omp taskloop
   for (int I = 0; i < 80; i++)
       ...
}
main
{
   #pragma omp parallel
\{ #pragma omp for
     for (int i=0; i<100; i++)
 ...
      #pragma omp for
     for (int i=0; i<10; i++)
        fun1();
   } 
}
```
As you can see, you don't have to worry about the thread number changes in 1st and 2nd main loops. Even though you still have a small amount of (10) threads allocated for 2nd main loop, the rest available threads will be able to be distributed through omp taskloop in fun1.

https://software.intel.com/content/www/us/en/develop/articles/exploit-nested-parallelism-with-openmp-tasking-model.html

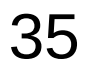

# Hello

#include <stdio.h> #include <omp.h>

```
int main(int argc, char** argv){
   int thread_id;
```

```
 #pragma omp parallel private(thread_id)
```
**thread\_id** =  $omp$  get thread num(); printf("Hello from process: %d\n", thread\_id );

return 0;

}

{

}

// create a separate instance of thread\_id for each task.

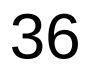

#### #pragma omp **barrier**

The barrier directive stops all processes for proceeding to the next line of code until all processes have reached the barrier. This allows a programmer to **synchronize** sequences in the parallel process.

#### #pragma omp **critical** { … }

A critical directive ensures that a line of code is only run by one process at a time, ensuring **thread safety** in the body of code.

# Barrier (1)

```
#include <stdio.h>
#include <omp.h>
```
int main(int argc, char\*\* argv){

 //define loop iterator variable outside parallel region int i; int thread\_id;

```
 #pragma omp parallel
\vert {
    thread id = omp get thread num();
     //create the loop to have each thread print hello.
    for(i = 0; i < omp_get_max_threads(); i++}{
       printf("Hello from process: %d\n", thread id);
     }
   }
   return 0;
```
https://curc.readthedocs.io/en/latest/programming/OpenMP-C.html#parallel-hello-world-program

}

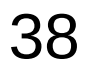

# Barrier (2)

```
#include <stdio.h>
#include <omp.h>
int main(int argc, char** argv){
   int i;
   int thread_id;
   #pragma omp parallel
   {
     thread id =omp get thread num();
     for(i = 0; i < omp_get_max_threads(); i++}{
        if(i == thread ID)printf("Hello from process: %d\n", thread id);
         }
\vert \ \ \vert }
   return 0;
```
https://curc.readthedocs.io/en/latest/programming/OpenMP-C.html#parallel-hello-world-program

}

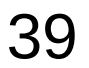

# Barrier (3)

```
#include <stdio.h>
#include <omp.h>
int main(int argc, char** argv){
    int i;
    int thread_id;
    #pragma omp parallel
    {
      thread id =omp get thread num();
      for(int i = 0; i < comp get_max_threads(); i++){
         \textsf{if}(\textsf{i} == \textsf{omp} \textsf{get} \textsf{thread num}())
```

```
printf("Hello from process: %d\n", thread id);
```
#pragma omp barrier

return 0;

}

 $\Box$ }

}

# OMP for

OpenMP's power comes from easily splitting a larger task into multiple smaller tasks. Work-sharing directives allow for simple and effective **splitting** of normally serial tasks into fast parallel sections of code.

The directive omp for divides a normally serial for loop into a parallel task.

**#pragma omp for { … }**

# OMP for

```
#include <stdio.h>
#include <omp.h>
int main(int argc, char** argv){
   int partial_Sum, total_Sum;
   #pragma omp parallel private(partial_Sum) shared(total_Sum)
   {
      partial_Sum = 0;
     total\_Sum = 0;
      #pragma omp for
      {
       for(int i = 1; i <= 1000; i++){
           partial_Sum += i;
 }
\vert \ \ \vert //Create thread safe region.
      #pragma omp critical
      {
           //add each threads partial sum to the total sum
           total_Sum += partial_Sum;
\vert \ \ \vert }
```
https://curc.readthedocs.io/en/latest/programming/OpenMP-C.html#parallel-hello-world-program

**OpenMP Hello World Communication Communication Communication Communication Communication Communication Communication Communication**<br> **(1A)**  $\frac{1}{42}$ 

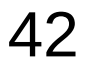

printf("Total Sum: %d\n", total\_Sum); return 0;

}

#### **References**

- [1] en.wikipedia.org<br>[2] M Harris, http://b
- M Harris, http://beowulf.lcs.mit.edu/18.337-2008/lectslides/scan.pdf